# **Komunikat sekretariatu ZG PZK na 14.04.2010**

## **1. Apel prezydium ZG PZK**

W związku z tragedią, która w dniu 10 kwietnia dotknęła nasz kraj, to jest katastrofą lotniczą w Smoleńsku, w której zginęła Para Prezydencka, wielu członków Kancelarii Prezydenckiej, posłów i senatorów RP oraz wielu innych osób, apelujemy do uczestników zawodów i innych imprez krótkofalarskich mających się w odbyć w najbliższych dniach o ich ograniczenie, pozostawiając ostateczną decyzję przez samych uczestników. Zwracamy się również z apelem do wszystkich, którzy są lub mogą być przy radiostacjach o ograniczenie aktywności w tym tragicznym okresie i ewentualne pozostanie na nasłuchu.

Prezydium ZG PZK.

### **Poniżej przekazuję treść kondolencji przekazach od nas krótkofalowców członków PZK:**

Sz. P. Donald Tusk Premier Rządu RP. 10 kwietnia 2010

#### Szanowny Panie Premierze!

W imieniu Zarządu Głównego Polskiego Związku Krótkofalowców na Pana ręce składam głębokie wyrazy szacunku oraz kondolencje z powodu tragedii, która spotkała nasz naród. Polska już nigdy nie będzie taka sama.

W tych trudnych chwilach proszę być pewnym, że krótkofalowcy polscy swoimi sercami są przy Panu.

Z wyrazami szacunku! Piotr Skrzypczak SP2JMR prezes PZK

## **Wpis w Pałacu Prezydenckim**

W imieniu Krótkofalowców Polskich i Zarządu Głównego Polskiego Związku Krótkofalowców wyrazu współczucia po tragedii pod Smoleńskiem składa

#### *Członek ZG PZK PREZES PRASKIEGO OT PZK SQ5NAE*

## *KONDOLENCJE RÓWNIEŻ PRZESŁANO DO KOMENDY GARNIZONU WARSZAWA I BIURA BEZPIECZEŃSTWA NARODOWEGO*

## **2. Wspomnienia pośmiertne**

Tragedię i śmierć Prezydenta Rzeczpospolitej Lecha Kaczyńskiego szczególnie przeżywam. Pana Prezydenta poznałem w dniu 16 lipca 2004 roku wówczas, gdy Antoni Zębik SP7LA twórca radiostacji Błyskawica, razem z krótkofalowcami przekazywał wykonaną replikę tej radiostacji z przeznaczeniem jej jako eksponat dla Muzeum Powstania Warszawskiego 1944. Jest godzina 12.00 Pałac Prezydenta Warszawy pl. Bankowy. Rzecznik Prasowy Zespołu Pełnomocnika budowy Muzeum Powstania Warszawskiego – Pan Marcin Roszkowski poprosił mnie, żebyśmy razem zaprosili Pana Prezydenta na uroczystość. Udajemy się do gabinetu Pana Prezydenta, który widząc nas pozostawia na biurku papiery, serdecznie się z nami wita, rozmawia i już po chwili przechodzimy do Sali konferencyjnej, gdzie została zainstalowana replika radiostacji Błyskawica. Krótko objaśniamy pracę radiostacji oraz prosimy Pana Prezydenta o odczytanie przed mikrofonem repliki Błyskawicy tekstów pochodzących z nasłuchów Błyskawicy z 1944 roku. Pan Prezydent Lech Kaczyński trzymając w jednym ręku mikrofon, w drugim kartkę, czyta te znane już słowa … Halo, tu Błyskawica – stacja nadawcza Armii Krajowej. Na fali 32,8 i 52,1 m.

Duch Warszawy jest wspaniały, Wspaniałe są kobiety Warszawy, Są wszędzie, na linii razem z żołnierzami, Lub jako sanitariuszki, albo też łączniczki, Nawet i dzieci ożywione są tym cudownym duchem męstwa. Można je spotkać wszędzie, gdzie mogą się na coś przydać. 10-letni chłopcy atakują niemieckie czołgi …

Ta transmisja przekazywana jest w eter w paśmie amatorskim 40-metrowym. Po tej oficjalnej ceremonii nastąpiło spotkanie Pana Prezydenta z zaproszonymi krótkofalowcami z Antonim SP7LA oraz z SP9GDI, SP9QMT, SQ5ABG, SP5AYY, SP5MW, SP5COC, SP2JMR, SP6T(SP6AYP), SP5ANU, SP5AGU, SP5FM,SP5XOL, SP5IYI, a także z młodszymi kolegami ze znakami SQ obsługującymi stację odbiorczą. W pewnym momencie, stojąc razem z Panem Prezydentem na balkonie obserwujemy jak Antoni Zębik będąc przy stacji odbiorczej, oblegany przez dziennikarzy bardzo sprawnie udziela im wywiadów. I wtedy Pan Prezydent pyta mnie .. . Jak ten Zębik robi, że tak dobrze się trzyma, przecież ma ponad 90. lat?

Mocno zażenowany –znając trochę Antoniego - odpowiedziałem: że tak dobrą kondycję zawdzięcza głównie odpowiedniemu trybowi życia, stosując dietę i punktualne spożywanie posiłków, ale także dobrej gimnastyce umysłu przy majsterkowaniu i łącznościach radiowych na falach krótkich. Pokiwał głową - Czy mnie uwierzył?- Dalej rozmowa przeszła na tematy związane z Powstaniem Warszawskim. Podzieliłem się Panem Prezydentem wspomnieniami o przeżyciach moich i mojej rodziny z okresu Powstania Warszawskiego 1944. Na spotkaniu każdy z gości mógł przywitać się i porozmawiać z Prezydentem. Za wykonanie repliki radiostacji Błyskawica Pan Prezydent Warszawy Lech Kaczyński podziękował na piśmie Antoniemu Zębikowi SP7LA i krótkofalowcom którzy współpracowali przy budowie: Jankowi SP9GDI, Tadeuszowi SP9QMT, Wiesławowi SQ5ABG i Zygmuntowi SP5AYY.

Wdzięczni jesteśmy Panu Prezydentowi za przychylność, szczególną pamięć, nadanie należytej rangi tym, którzy walczyli o Polskę kombatantom Powstańcom Warszawskim 1944.

Ta śmierć była niepotrzebna. Pozostał ból i żałoba.

## Zygmunt sp5ayy

**3. Kondolencje.** Kondolencje napływają z całego świata i na różne adresy od oficjalnego HQPZK poprzez członków prezydium, kapitana SN0HQ, SPDXC oraz prywatne adresy członków naszej organizacji. Jest ich naprawdę sporo bo już ponad 50.

Z naszej strony jako PZK złożyłem kondolencje w imieniu członków naszej organizacji na ręce Pana Donalda Tuska Premiera RP. Wpisu do księgi kondolencyjnej w imieniu ZG PZK dokonał Maciej Dębski SQ5NAE Prezes Praskiego OT PZK.

Wszystkim tym, którzy łączą się z nami w smutku i żałobie przesyłając nam kondolencje serdecznie dziękuję. Nie zapomnimy Wam tego.

Piotr SP2JMR prezes PZK

**4. Walne OT 35 .** Działając w imieniu Zarządu Oddziału Terenowego Polskiego Związku Krótkofalowców Nr.35 w Jarosławiu uprzejmie informujemy, że Zarząd naszego Oddziału podjął decyzję o zwołaniu Zjazdu Sprawozdawczo Wyborczego

Zebranie odbędzie się w dniu 28 kwietnia 2010 roku (środa) o godz. 17,00 w Sali Ślubów ul. Rynek 6 – parter.

Zbigniew SP8AUP prezes OT 35.

# **5. Łączność z ISS.**

http://www.tvp.info/twoje-info/kondolencje-z-miedzynarodowej-stacjikosmicznej/1648974

Można jej posłuchać na podanym wyżej linku. Przedsięwzięcie doszło do skutku dzięki sporemu wysiłkowi organizacyjnemu m. in. ze strony koordynatora ds. ARISS w PZK Krystiana Górskiego SQ2KL. Przygotowania to ok. 2 lat uzgodnień z m. in. z koordynatorem ds. ARISS IARU.

**6. ARISS w ZSTiO Nr 3 w Katowicach.** Z inicjatywy Jerzego Zajdy SP9BGS – nauczyciela elektrotechniki i członków Szkolnego Klubu Amatorskiej Łączności Radiowej przy Zespole Szkół Technicznych i Ogólnokształcących Nr 3 w Katowicach, 12 kwietnia br., w ramach edukacyjnego programu ARISS, w wypełnionej po brzegi uczniami i zaproszonymi gośćmi sali gimnastycznej Zespołu Szkół, z pozytywnym skutkiem przeprowadzono łączność z kosmiczną stacją orbitalną, pracującą pod znakiem OR4ISS. Radiostacja szkolna SP9ZHQ pracowała pod znakiem okolicznościowym SN0ISS, a relację można było słuchać na QRG 145.800 kHz. Z uwagi na zaangażowanie wielu instytucji i organizacji międzynarodowych, jak też ponad 2 – letnie przygotowanie, dyrekcja szkoły, mimo żałoby narodowej, nie zdecydowała się na odwołanie imprezy. Zrezygnowano natomiast z uroczystej oprawy, a pamięć ofiar tragedii uczczono minutą ciszy. Honorowy patronat nad tym przedsięwzięciem objął Śląski Kurator Oświaty Stanisław Faber oraz dyrektor Śląskiej Delegatury Urzędu Komunikacji Elektronicznej Grzegorz Doros.

O godz. 8.56 nawiązano połączenie ze stacją orbitalną i w trakcie 7 – minutowego QSO uczniowie Szkoły zdołali zadać 11 na 20 przygotowanych pytań, na które odpowiadał japoński astronauta Soichi Noguchi. Z informacji uzyskanej od astronauty wynikało między innymi, że temperatura w przestrzeni kosmicznej w dzień wynosi plus 200 stopni Celsjusza, natomiast w nocy minus 200 stopni. Ponadto astronauta przekazał kilka informacji o sposobie spędzania wolnego czasu i formach relaksu w kosmosie, jak też informację o sposobie przyrządzania posiłków. Na zakończenie QSO (dokładnie w 48 godzin po tragedii narodowej) Soichi Noguchi przekazał kondolencje narodowi polskiemu stwierdzając: "**Chciałbym złożyć kondolencje dla Waszego narodu. Będziemy śledzić wydarzenia w Polsce z przestrzeni kosmicznej. Przesyłamy Wam wyrazy współczucia".** 

Po zakończeniu łączności, Wojewoda Śląski Zygmunt Łukaszczyk, poruszony tym niezwykłym przedsięwzięciem, a zwłaszcza wyrazami współczucia ze strony japońskiego astronauty dla narodu polskiego w związku z tragedią narodową gorąco podziękował organizatorom tego niezwykłego przedsięwzięcia życząc im dalszych sukcesów na niwie krótkofalarskiej. Również Śląski Kurator Oświaty Stanisław Faber wzruszony wydarzeniem stwierdził, że nie doceniał dotychczas możliwości polskich krótkofalowców, dla których jest pełen podziwu. Przedsięwzięcie to rejestrowane było przez wszystkie lokalne media tj. prasę radio i telewizję. Organizator przedsięwzięcia Kol. Jurek SP9BGS rozchwytywany był przez dziennikarzy udzielając wielu wywiadów. Uzupełnieniem przedsięwzięcia był pokaz wozu ze sprzętem pomiarowym miejscowej Delegatury UKE, a informacji udzielali jej przedstawiciele tj. Krzysztof Gawęda i Władysław Cholewski.

Przedsięwzięcie to stanowiło doskonały efekt medialny i doskonałą promocję polskiego krótkofalarstwa, otwartego na bardzo nowoczesne techniki radiowe i spotkało się z żywym zainteresowaniem wszystkich osób biorących udział w tym wydarzeniu. Z uzyskanych informacji wynika, że uczniowie wielu - nie tylko śląskich szkół – z żywym zainteresowaniem słuchali prowadzonej łączności i była to doskonała okazja do popularyzacji krótkofalarstwa wśród młodzieży. Z kronikarskiego obowiązku należy stwierdzić, że poza Jurkiem SP9BGS, operatorami radiostacji SN0ISS byli między innymi:

Józef SP9CAT, Adam SP9OHP, którzy po zakończeniu łaczności ze stacia orbitalna przeprowadzili wiele ciekawych lokalnych łączności na UKF.

Szczególne słowa podziękowania należą się Jurkowi SP9BGS, który niezwykle sprawnie przeprowadził całe przedsięwzięcie, wysoko ocenione przez zebranych. Zatem Jurku: w imieniu PZK wielkie dzięki i tak trzymać!

# **7.Poniżej pytania zadane przez uczniów i otrzymane odpowiedzi:**

1. Jaka temperatura panuje na zewnątrz Waszej Stacji?.

 Temperatura na zewnątrz wynosi około 200 stopni Celsjusza w dzień, natomiast w nocy minus 200 stopni, a więc jest zimno.

2. Jak rozpoznajecie pory roku?

 Pory roku rozpoznajemy spoglądając na Ziemię. Zimą jest biało, natomiast latem kolory są intensywne, co jest szczególnie widoczne, gdy patrzymy na morza i oceany.

- 3. Jakie rozrywki są na stacji kosmicznej?
- Zajmujemy się tym samym, co na Ziemi: Internet, dvd, maile …
- 4. Co robicie w wolnym czasie? Patrzymy na Ziemię, słuchamy muzyki, oglądamy filmy.
- 5. Czy słuchacie muzyki, jeśli tak, to jakiej?

 Tak, uwielbiamy muzykę, ja szczególnie – muzykę pop, ale też klasyczną. Właśnie słucham V Symfonii Beethovena.

6. Czy słońce w Kosmosie wygląda inaczej niż na Ziemi?

 To dobre pytanie. W ciągu dnia słońce oświetla Ziemię i to wygląda pięknie. W ciągu nocy słońce oświetla księżyc i to też jest piękne.

7. Co było najbardziej imponujące, zadziwiające w Pana Pierwszym locie kosmicznym?. Najbardziej ekscytujący był pierwszy spacer w przestrzeni kosmicznej, wyjście ze stacji to było bardzo interesujące doświadczenie.

- 8. Co jecie na stacji podczas ekspedycji? Jest to zwykle kuchnia rosyjska, amerykańska, ale ostatnio także japońska np. teraz jemy sushi.
- 9. Jak przyrządzacie posiłki?

 Nie mamy normalnej kuchni, przygotowujemy jedzenie albo podgrzewając albo dodając wodę.

10. Ile czasu zajmuje Wam przejście całej odległości w stanie nieważkości ?

 To nie tyle spacer, ile unoszenie się w powietrzu, odpychanie się od ścian. Nie trwa to długo.

11. Jak często stacja otrzymuje dostawy prowiantu?

 Co miesiąc dostajemy z Ziemi nową dostawę żywności. Właśnie czekamy na następną, która ma dotrzeć lada chwila.

12. Kondolencje.

 Chciałbym złożyć kondolencje dla Waszego narodu. Będziemy śledzić wydarzenia w Polsce z przestrzeni kosmicznej. Przesyłamy Wam wyrazy współczucia.

Dziękujemy za rozmowę.

Opracował: Tadeusz SP9HQJ

# 8. Wystawa "Nowy Sącz na falach krótkich".

9 kwietnia br. o godz. 17.00 z inicjatywy Zarządu i członków Klubu SP9PNS, dla upamiętnienia 80 - lecia PZK, w Muzeum Okręgowym "Dom Gotycki" w Nowym Sączu nastąpiło otwarcie wystawy pod nazwą " Nowy Sącz na falach krótkich", która trwać będzie do 16 maja br. Uroczystego otwarcia wystawy dokonał dyrektor Muzeum dr Robert Ślusarek, podkreślając ogromne zaangażowanie miejscowego środowiska krótkofalarskiego w przygotowanie tego przedsięwzięcia. W następnej kolejności głos zabrał prezes Klubu SP9PNS Krzysztof Mróz SQ9IAY, witając zaproszonych gości i dziękując Kolegom za pomoc w przygotowaniu wystawy. Poinformował jednocześnie

zebranych o inicjatywach i planach miejscowego środowiska krótkofalowców. Prezydium ZG PZK reprezentował Sekretarz PZK Tadeusz SP9HQJ, który nawiązał do okrągłej rocznicy 80 – lecia PZK i podejmowanych dla upamiętnienia tak ważnej rocznicy inicjatywach w różnych rejonach kraju. Zwrócił uwagę na fakt, iż polski ruch krótkofalarski na przestrzeni 80 lat zmieniał się, a krótkofalowcy byli i nadal są pionierami w zakresie rozwoju nowoczesnych technik radiowych. Przykładem takiej aktywności może być inicjatywa aktywistów Klubu SP9ZHQ z Katowic, którzy 12 kwietnia br., w ramach edukacyjnego programu ARISS, zamierzają nawiązać łączność z kosmiczną stacją orbitalną. Zaprosił więc zebranych do śledzenia tego wydarzenia na QRG 145.800 kHz. W dalszej kolejności Witold Woch SP9IHF, z niezwykłą swadą i niemal jak zawodowy historyk, przekazał podstawowe informacje na temat zebranych zbiorów tj. kluczy telegraficznych, odbiorników radiostacji nadawczo – odbiorczych, zdjęć i opracowań, a także wycinków prasowych. Przy okazji Witold nie omieszkał zwrócić uwagi na fakt, że w czasie okupacji wielu polskich nadawców wykazało się niezwykłym patriotyzmem i mogą stanowić wzór do naśladowania. Takim przykładem może być postawa Antoniego Zębika SP7LA, twórcy radiostacji powstańczej "Błyskawica". Zebrani z ogromną uwagą wysłuchali ciekawego wystąpienia Witolda, jak również Zbyszka SP9IEK, który użyczył swego zbioru kluczy telegraficznych i nie omieszkał podać kilka ciekawych szczegółów co do pochodzenia każdego z kluczy. W dalszej części uroczystości otwarcia wręczono historyczne lampy nadawcze wraz z dedykacją dla dyrektora Muzeum, jak też dyrektorowi miejscowego Centrum Zarządzania Kryzysowego Marka Niecia. Na marginesie stwierdzić należy, że dobrze zapowiada się nawiązana współpraca miejscowych nadawców z CZK – w tej sprawie wcześniej podpisano stosowne porozumienie i przeprowadzono już wspólne ćwiczenia. Niebawem planowane jest poważniejsze wspólne przedsięwzięcie, ale z uwagi na jego poufność, w chwili obecnej nie można podać szczegółów. Niewątpliwie, informacja po przeprowadzeniu wspólnych ćwiczeń, zostanie przekazana do powszechnej wiadomości. Miejscowe środowisko jest dość aktywne i znane lokalnej społeczności, a do nestorów należy między innymi : Alojzy SP9AJM i Henryk SP9CUB, którzy są autorytetami wśród Kolegów. Zarząd 12 OT PZK w Krakowie reprezentował Paweł SQ9DEN - jeden z głównych "sprawców" tego wydarzenia. Nie zabrakło przedstawicieli tarnowskiego OT PZK ze Zbyszkiem SP9IEK na czele, jak też dużej reprezentacji z Podkarpackiego OT PZK z Krosna z Wiesławem SP9NFZ na czele. Ogółem na otwarciu było około 40 osób, w tym przedstawiciele dwóch miejscowych ośrodków radiowych tj. popularnej Eski i RDN i lokalnej prasy. Z tej okazji na terenie miasta, jak też w szkołach rozlepiono wiele plakatów, a organizatorzy w ten sposób zamierzają dotrzeć do młodzieży w celu pozyskania młodego narybku krótkofalarskiego. Po części oficjalnej, nastąpiło nieoficjalne spotkanie w mniejszym gronie w zaprzyjaźnionym lokalu, gdzie miejscowi nadawcy mają swoje zaplecze. Potem były długie Polaków rozmowy o dotychczasowych dokonaniach, jak też planach na najbliższą przyszłość. Była to również okazja pochylenia się nad problemami nurtującymi PZK i okazja do dyskusji na temat przyszłości PZK, jak też wymiany informacji. Tego typu przedsięwzięcie do dobra okazja do integracji lokalnego środowiska, a także wspaniały akcent upamiętniający 80 – lecie polskiego ruchu krótkofalarskiego, który niewątpliwie zapadnie w pamięci i świadomości mieszkańców Nowego Sącza. Wielkie dzięki dla organizatorów tego przedsięwzięcia i wypada życzyć Im powodzenia w realizacji zaplanowanych celów krótkofalarskich.

Opracował: Sekretarz PZK Tadeusz SP9HQJ

## **9. Odwołane lub przesunięte zawody.**

**WARD 2010**- odbędzie się w terminie 25 kwietnia **Zawody Świętokrzyskie** odbędą się 19 kwietnia **Zawody Stalowowolskie** są obecnie odwołane Wszystkie te zmiany spowodowanie są żałobą narodową. Aktualne regulaminy zawodów znajdują się w załączniku do komunikatu

**10. OSEC. Apeluję do Zarządów Pomorskiego i Górnośląskiego OT PZK** o wpisanie danych do OSEC dot. ich oddziałów. Brak takich informacji powoduje, że są one nieidentyfikowane przez internautów. W przypadku OT 14 w ogóle, a przypadku OT 29 cały Zarząd OT to Prezes. Nie ma pozostałych członków Zarządu oraz OKR. (SP2JMR)

# **11. Komunikat programu KRÓTKOFALOWCY BIS.**

 Społeczna Redakcja cyklicznego programu o krótkofalowcach, prócz emisji w TV INTERNET na www.videoexpres.pl nadaje regularnie premierowe emisje via TV EDUSAT co drugą niedzielę miesiąca o godzinie 21.00 z jakością studyjną, na satelitach POLSAT +, CANAL +, HOT BIRD oraz na platformach cyfrowych i prawie wszystkich telewizji kablowej w Polsce.

 Program KRÓTKOFALOWCY BIS po każdym premierowym wydaniu, jest w kolejną następną niedzielę powtarzany o godzinie 21.00 czasu polskiego.

Najbliższe wydanie w niedzielę 18.04.2010r. o godzinie 21.00 czasu polskiego.

 W programie między innymi relacja z radiostacji długofalowej Polskiego Radia w Solcu Kujawskim, przy której budowie brali udział krótkofalowcy i radioamatorzy oraz grono entuzjastów nowych technik nadawczych w Polsce.

 Będzie nadany również aktualny na współczesne czasy reportaż z pracy eksperymentalnej naziemnej cyfrowej stacji nadawczej emitującej audycje Radia Wrocław.

 Tymi reportażami, program KRÓTKOFALOWCY BIS uzmysławia wszystkim, że bez udziału polskich nadawców, trudno sobie wyobrazić dynamiczny 85 letni rozwój Radiofonii Polskiej i przypadające jej w tym roku urodziny.

 Warto w tym momencie dodać, że program K BIS jest równolegle zamieszczany w TV INTERNET zaraz po każdej premierowej emisji na portalu www.videoexpres.pl .

 Powiadomcie o tym fakcie wszystkich waszych przyjaciół, bliskich w kraju i za granicą, by zaczęli śledzić lokalne warunki techniczne odbioru, przyjaznej nam stacji satelitarnej EDUSAT.

 Dane odbioru są zamieszczone na portalu EDUSAT http://szkola.wsseuczelnia.edu.pl/node/116

 Informuję jednocześnie, że EDUSAT jest jedyną w Polsce stacją edukacyjną i można ją retransmitować za darmo.

Nie jest kodowana, jak większość stacji, nie tylko komercyjnych. UWAGA !!!

 W najbliższy piątek to jest 16 bm. w Świdnicy, po raz pierwszy z podziemi, gdzie mieściła się jedna z ważniejszych niemieckich telegraficznych i fonicznych strategicznych stacji telekomunikacyjnych III Rzeszy, będzie pracować na KF i UKF okolicznościowa radiostacja znak 3Z0SWS (3 Z 0 Stacja Wzmacniakowa Świdnica).

A oto grafik jej pracy w następnych dniach:

16 – 18 kwietnia

- 20 23 maja
- 3 6 czerwca br.

 Podziemia byłej stacji wzmacniakowej można będzie zwiedzać w godzinach od 10.00 do 15.00.

 Będzie tam również kamera K BIS, która przekaże relację TV w kolejnym wydaniu programu. Inicjatorami tego przedsięwzięcia są: Otwarte Muzeum Techniki we Wrocławiu oraz świdniccy krótkofalowcy.

Szczegóły na stronie

http://www.nadbor.pwr.wroc.pl/cms/index.php?option=com\_content&task=view&id=20 7&Itemid=87

 Autor i redaktor programu Henryk Pacha ATV SP6ARR www.videoexpres.pl

Tyle informacji na dzisiaj ! Vy 73! Piotr SP2JMR prezes PZK

# **Załączniki do komunikatu.**

#### **WARD 2010 Contest zawody HF pod patronatem Prezesa PZK** *motto*

*Krótkofalarstwo: połączenie doświadczeń radiooperatorskich z nowoczesnymi technikami cyfrowymi* 

## **Regulamin**

## **Cel**

Zawody organizuje się dla uczczenia Światowego Dnia Krótkofalowca (*World Amateur Radio Day*) obchodzonego dla upamiętnienia 85. rocznicy powołania Międzynarodowego Związku Krótkofalowców – IARU.

## **Organizatorzy**

Redakcja *MK QTC* oraz Ogólnopolski Klub Miłośników PGA Polskiego Związku Krótkofalowców (PGA-C PZK). Za realizację postanowień niniejszego regulaminu odpowiedzialny jest Sylwester Jarkiewicz, SP2FAP- redaktor naczelny MK QTC (qtc@post.pl).

*Uwaga!* W wszystkie oficjalne informacje dot. zawodów publikowane są na stronie http://pga-zawody.net-one.pl oraz w *Magazynie Krótkofalowców QTC*.

## **Uczestnicy**

W *za*wodach mogą brać udział operatorzy radiostacji indywidualnych i klubowych posiadający ważne licencje. Dopuszcza się udział stacji zagranicznych, morskich (.../mm) i nadających ze statków powietrznych (.../am).

## *Uwagi:*

**a)** Udział w zawodach oznacza akceptację niniejszego regulaminu.

**b)** Wszystkie przeprowadzone w zawodach bezbłędne QSO zostaną zaliczone do dyplomów wydawanych przez Zespół PGA i redakcję *MK QTC* bez konieczności posiadania kart QSL.

**c)** Wynik osiągnięty przez każdego uczestnika podany zostanie w rozliczeniu szczegółowym, włącznie z informacją o ewentualnych przyczynach nie zaliczenia QSO. **d)** Stacje QRP nie mogą łamać swoich znaków wywoławczych przez "QRP".

**Termin**: 25 kwietnia 2010 r. (niedziela), od godz. 15.00Z do 17.00Z.

**Pasmo i emisje:** 80 m; CW i SSB - wyłącznie w segmentach pasma przeznaczonych dla danej emisji (CW: 3510-3560 kHz, SSB: 3700-3775). Oznacza to, że łączności mieszane (tzw. *cross-mode*) są niedozwolone.

## **Wywołanie w zawodach**

Na CW *- "Test SP*", na SSB - *"CQ Contest".* 

## **Wymiana**

Uczestnicy zawodów wymieniają grupy kontrolne złożone z raportu RS(T) oraz skrótu gminy np. 599 EL09, 59 WM01 itp. Stacje zagraniczne, .../mm i .../am nadają RS(T) + nr kolejny QSO, np. 599 001.

## **Klasyfikacje (Category)**

- **MO-MIX** stacie klubowe na CW i SSB
- **MO-CW** stacje klubowe na CW
- **MO-SSB** stacje klubowe na SSB
- **SO-MIX** stacie indywidualne na CW i SSB
- **SO-CW** stacie indywidualne na CW
- **SO-SSB** stacje indywidualne na SSB
- **SO-QRP-MIX** stacje indywidualne QRP CW i SSB
- **SO-ORP-CW** stacie indywidualne ORP na CW
- 
- 
- **SO-ORP-SSB** stacje indywidualne ORP na SSB
- **OPEN** stacje zagraniczne, .../mm, .../am

## *Uwagi:*

**a)** Każda stacja, która weźmie udział w zawodach zostaje sklasyfikowana.

**b)** W zawodach obowiązuje ograniczenie mocy wyjściowej nadajników do 100W out; stacje QRP CW – do 5W out, SSB – do 10W out.

**c)** W pozycji "CATEGORY" nagłówka pliku Cabrillo dla określenie własnej grupy klasyfikacyjnej należy używać wyłącznie standardowych oznaczeń, czyli np.: **MO-MIX** lub **MO-CW** lub **MO-SSB** lub **SO-MIX** lub **SO-CW** lub **SO-SSB** lub **SO-QRP-MIX** lub **SO-QRP-CW** lub **SO-QRP-SSB** lub **OPEN**.

# **Łączności**

**a)** Stacjom pracującym na SSB zaleca się literowanie wg standardu IARU.

**b)** W danej chwili stacja emitować tylko jeden sygnał - na CW lub na SSB.

**c)** Z tą samą stacją można przeprowadzić daną emisją tylko jedno punktowane QSO.

**d)** Duplikaty czyli łączności powtórzone tym samym rodzajem emisji nie są punktowane ale należy je pozostawić w logu. Jeżeli pierwsza łączność jest poprawna, za duplikat zalicza się 0 (zero) punktów. Jeżeli pierwsza łączność nie jest poprawna, zaliczana jest ta druga (duplikat) .

# *Uwagi:*

- Korzystanie z *Clustera* oraz systemu *CW-Skimmer* jest niedozwolone.

**-** W czasie zawodów używanie telefonów lub Internetu do aranżowania łączności jest całkowicie zabronione.

# **Punktacja**

Każde bezbłędne QSO - 1 pkt. Punktowana jest łączność, podczas której obie stacje poprawnie odebrały znaki wywoławcze, raporty i grupy kontrolne, a różnica czasów zalogowanej łączności w logach obu korespondentów nie przekracza 3 minut.

# **Wynik końcowy**

Suma punktów za QSO. Wyniku nie należy obliczać samodzielnie ponieważ czynności tej dokona specjalistyczny program komputerowy.

# **eLogi**

\* Obowiązują wyłącznie logi elektroniczne w formacie Cabrillo. Przed jego wysyłką należy zwrócić baczną uwagę na wygenerowany nagłówek i wszystkie zapisy poszczególnych łączności (patrz przykład na końcu regulaminu).

\* Pojedyncza łączność na CW powinna być zapisana w taki sposób (przykład): QSO: 3500 CW 2010-04-25 1501 SP2FAP 599 EL09 SP8OOB 599 KS01

\* Pojedyncza łączność na SSB powinna być zapisana w taki sposób (przykład):

QSO: 3500 PH 2010-04-25 1530 SP2FAP 59 EL09 SP8OOB 59 KS01

- W temacie listu należy podać TYLKO swój znak wywoławczy, np. sp2xyz

- Log musi być niespakowanym załącznikiem do listu mającym w nazwie TYLKO znak wywoławczy uczestnika i rozszerzenie .cbr lub .log. (np. log stacji SP4KDX powinien mieć nazwę: sp4kdx.log lub sp4kdx.cbr, log stacji SP5KP powinien mieć nazwę: sp5kp.log lub sp5kp.cbr itp.).

- Logowanie OSO wyłacznie w czasie "Zulu" czyli UTC.

Sprawdzony pod kątem wszystkich regulaminowych standardów log należy wysłać przed upływem 48 godzin na adres:

### **pga-zawody@wp.pl**

- Każdy otrzymany log poddawany jest wstępnej weryfikacji. Logi nie spełniające standardowych wymogów podlegają korekcie. Informację o konieczności jej dokonania zainteresowany zawodnik otrzymuje za pośrednictwem poczty elektronicznej. Po poprawkach log należy przesłać ponownie.

- Wykaz otrzymanych logów publikowany jest na portalu

http://pga-zawody.net-one.pl/

Jeśli znalazł się w pozycji "Logi do wyjaśnienia" należy dokonać poprawek zgodnie z przesłaną informacją i wysłać go ponownie.

## *Uwagi:*

**a)** Poprawek w logu może dokonywać tylko dany uczestnik.

**b)** W przypadku trudności z dostarczeniem logu należy to należy zgłosić pod adres qtc@post.pl lub pod numer tel. 0601 912910.

**c)** Adresem rezerwowym do wysyłki logów jest: qtc@post.pl

**d)** Logi otrzymane po terminie nie są analizowane i nie mają żadnego wpływu na wyniki końcowe zawodów.

# **Sędziowanie**

- Obliczanie wyników odbywa się po wyznaczonym terminie przyjmowania logów, czyli po 48 godzinach od chwili zakończenia zawodów.

- W otrzymanych logach komisja nie poprawia żadnych danych związanych bezpośrednio z QSO. Tylko w wyjątkowych wypadkach możliwe jest poprawienie grupy

klasyfikacyjnej, aby była ona zgodna z regulaminowym standardem.

- Rezultaty liczy się przy pomocy specjalnego programu komputerowego, który sprawdza wykazane we wszystkich otrzymanych logach łączności.

- Punktowane są tylko bezbłędne łączności, zalogowane z tolerancją +/- 3 minuty. Oznacza to, że obie korespondujące stacje muszą dbać o poprawność prowadzonego QSO, ponieważ jakikolwiek błąd w jednym lub drugim logu powoduje niezaliczenie danej łączności obu operatorom.

- Za łączność niesprawdzalną tzn. w przypadku braku logu korespondenta, otrzymuje się 0 (zero) punktów.

## **Rezultaty** .

Wyniki zawodów, w tym szczegółowe rozliczenie każdego uczestnika, będą publikowane na stronie http://pga-zawody.net-one.pl oraz w *MK QTC*. Ewentualne reklamacje przyjmowane będą w ciągu 24 godzin od chwili publikacji wyników. Po tym okresie opublikowane wyniki zawodów uznaje się za ostateczne i nie podlegające żadnym reklamacjom.

**Dyplomy i nagrody** \* Zwycięzcy poszczególnych grup klasyfikacyjnych otrzymają nagrody ufundowane przez Prezes PZK.

\* Za pierwsze 3 miejsca w poszczególnych grupach klasyfikacyjnych przyznane będą. eDyplomy.

\* Wśród wszystkich uczestników zawodów rozlosowane zostaną 4 prenumeraty MK QTC (wersja elektroniczna).

\* Za udział w zawodach wszystkim uczestnikom przyznawane będą elektroniczne *Certyfikaty Udziału*.

## **Dyskwalifikacja**

Za nieprzestrzeganie postanowień niniejszego regulaminu uczestnik zostaje zdyskwalifikowany. Powodem dyskwalifikacji może być także niesportowe zachowanie zgłoszone przez upoważnionych operatorów monitorujących przebieg zawodów. **Zdyskwalifikowany zawodnik zostaje na ½ roku odsunięty od wszystkich imprez sportowych organizowanych przez Zespół PGA** 

#### **Uwagi końcowe**

**(a)** Uwagi dotyczące przebiegu zawodów, fotografie operatorów, karty QSL itp. należy przesyłać **odrębnym** listem na adres: qtc@post.pl

**(b)** Organizator nie odpowiada za żadne szkody powstałe w związku z przygotowaniami do zawodów jak i samym w nich udziale.

#### **Zespół PGA zachęca krótkofalowców SP do udziału w zawodach, gwarantując sprawne i sprawiedliwe obliczanie wyników**.

## **Przykład logu Cabrillo stacji SP2FAP QRV w WARD Contest**

START-OF-LOG: 2.0 CONTEST: WARD-2010 CALLSIGN: SP2FAP CATEGORY: SO-CW NAME: Sylwester Jarkiewicz ADDRESS: Suchacz-Zamek ADDRESS: 82-340 Tolkmicko QSO: 3500 CW 2010-04-25 1501 SP2FAP 599 EL09 SP8QQB 599 KS01 QSO: 3500 CW 2010-04-25 1526 SP2FAP 599 EL09 SP8JJA 599 LN02 QSO: 3500 CW 2010-04-25 1557 SP2FAP 599 EL09 SP4HHU 599 OU01 QSO: 3500 CW 2010-04-25 1608 SP2FAP 599 EL09 SP2IUK 599 BY08 QSO: 3500 CW 2010-04-25 1628 SP2FAP 599 EL09 SP5BBX 599 WM01 QSO: 3500 CW 2010-04-25 1657 SP2FAP 599 EL09 SQ9XXT 599 CZ03 END-OF-LOG:

Zaleca się, aby przed wysyłką dokładnie sprawdzić log przy pomocy dowolnego edytora (np. Notatnika). Zwróć uwagę na to:

- Czy w pozycji CONTEST nagłówka Cabrillo wpisałeś właściwą nazwę zawodów tj. WARD-2010?

- Czy w pozycji CALLSIGN nagłówka Cabrillo poprawnie wpisałeś swój znak wywoławczy? - Czy w pozycji CATEGORY nagłówka Cabrillo oznaczenie Twojej grupy klasyfikacyjnej jest zgodne z regulaminowym standardem?

- Czy czas wszystkich Twoich łączności jest wg standardu UTC?

- Czy numery kontrolne nadane i odebrane są prawidłowo wygenerowane?

- Czy na końcu logu jest zapis: END-OF-LOG:

## **Jeśli wszystko jest dobrze, log należy niezwłocznie wysłać na właściwy adres**

------------------------------------------------------------------------------------------

**ŚWIĘTOKRZYSKI ODDZIAŁ TERENOWY POLSKIEGO ZWIĄZKU KRÓTKOFALOWCÓW ZAWODY ŚWIĘTOKRZYSKIE 2010 R E G U L A M I N** 

## **1. Nazwa i cel zawodów.**

Nazwa - "Zawody Świętokrzyskie". Cel - Popularyzacja regionu Świętokrzyskiego, aktywizacja krótkofalowców z OT-03 w alternatywnej sieci radiowej zarządzania kryzysowego.

## **2. Organizator.**

Świętokrzyski Oddział Terenowy PZK oraz Wydział Bezpieczeństwa i Zarządzania Kryzysowego Świętokrzyskiego Urzędu Wojewódzkiego w Kielcach Zawody objęte honorowym patronatem Wojewody Świętokrzyskiego, Marszałka Województwa Świętokrzyskiego oraz Prezydenta Miasta Kielc.

## **3. Uczestnicy.**

W zawodach mogą brać udział wszystkie amatorskie radiostacje klubowe i indywidualne nadawcze i nasłuchowe, posiadające aktualne pozwolenia.

Zezwala się na prace ze stałego lub czasowego miejsca zainstalowania radiostacji.

## **4. Termin zawodów.**

Poniedziałek, dnia 19 kwiecień 2010 roku, od godziny 15:00 do 16:00 UTC.

## **5. Pasma i emisje.**

KF – CW od 3519 kHz do 3560 kHz KF – SSB od 3700 kHz do 3775 kHz

Łączności cross-mode są niedozwolone.

## **6. Wywołanie w zawodach.**

CW (telegrafia) – CQ SP SSB (fonia) – WYWOŁANIE W ZAWODACH ŚWIĘTOKRZYSKICH

## **7. Komunikaty kryzysowe.**

W czasie zawodów zostaną nadane przez stacje klubową organizatora dwa komunikaty – emisją SSB i CW.

Pierwszy komunikat nadaje **SN90SHL** godzina 15:15 UTC emisją SSB Drugi komunikat nadaje **SN90SHL** godzina 15:45 UTC emisją CW

Komunikaty będą nadawane na częstotliwościach, na których stacje organizatora w danym momencie prowadzą łączności w zawodach. Każdy komunikat będzie poprzedzony trzykrotną zapowiedzią, następnie zostanie przeliterowany tekst komunikatu i trzykrotnie powtórzony.

Przykładowy komunikat na SSB:

"TU **SN90SHL**, PODAJĘ KOMUNIKAT, TU **SN90SHL**, PODAJĘ KOMUNIKAT, TU **SN90SHL**, PODAJĘ KOMUNIKAT **REFLEKTOMETR**, POWTARZAM **REFLEKTOMETR**, POWTARZAM **REFLEKTOMETR**, KONIEC KOMUNIKATU"

Przykładowy komunikat na CW: DE **SN90SHL** QTC QTC QTC **BALUN** = **BALUN** = **BALUN** = QRU

## **8. Raporty i grupy kontrolne.**

Członkowie Świętokrzyskiego Oddziału Terenowego PZK nadają: RS(T) + OT + skrót powiatu

Pozostałe stacje nadają: RS(T) + nr QSO + skrót powiatu

Przykłady: stacja organizatora: na SSB 59 OTIC na CW 599 OTIC pozostałe stacje: na SSB 59 001ZE na CW 599 001ZE

## **9. Punktacja, mnożniki i wynik końcowy.**

Za łączność lub nasłuch na SSB - 1 punkt Za łączność lub nasłuch na CW – 2 punkty Za prawidłowo odebrany komunikat na SSB – 5 punktów Za prawidłowo odebrany komunikat na CW – 10 punktów Stacja klubowa **SN90SHL** przydziela podwójną liczbę punktów. Punkty za komunikaty liczone są dla emisji zgodnej z wybraną kategorią.

Mnożnikiem jest liczba stacji ze Świętokrzyskiego OT liczona jednokrotnie, bez względu na emisję.

Łączność z tą samą stacją można powtórzyć innym rodzajem emisji. Podczas pracy CW i SSB obowiązuje numeracją ciągłą.

Nie zalicza się łączności obu korespondentom w przypadku:

- różnicy czasu ponad 5 minut,
- błędnie odebranej grupie kontrolnej,
- błędnie odebranego znaku korespondenta.

Wynik końcowy to suma punktów za QSO x (mnożnik+1). Do wyniku końcowego zostaną dodane punkty za prawidłowo odebrane komunikaty. Treść komunikatów należy załączyć w logu z zawodów, podając datę, godzinę i treść komunikatu.

Przykład:

QTC: 3500 PH 2009-04-19 05:15 REFLEKTOMETR

QTC: 3500 CW 2009-04-19 05:45 BALUN

W przypadku równej liczby punktów wygrywa stacja, która odebrała więcej komunikatów i przeprowadziła łączności w krótszym czasie.

#### **10. Klasyfikacje.**

- A stacje indywidualne i klubowe Mixed
- B stacje indywidualne i klubowe CW
- C stacje indywidualne i klubowe SSB
- D stacje SWL (klasyfikacja łączna CW/SSB)

Uczestnik może być sklasyfikowany tylko w jednej grupie.

Stacja klubowa **SN90SHL** oraz komisji zawodów nie będą klasyfikowane.

#### **11. Udział SWL.**

Do punktacji zalicza się nasłuchy danej stacji tylko jednokrotnie, niezależnie od emisji. Żadna stacja nie może być wykazana w logu więcej niż jeden raz.

#### **12. Dzienniki zawodów.**

Obowiązują wyłącznie logi elektroniczne w formacie Cabrillo.

Log musi być niespakowanym załącznikiem do listu mającym w nazwie TYLKO znak wywoławczy uczestnika i rozszerzenie .cbr lub .log. (np. log stacji SP7ASZ – sp7asz.cbr, log stacji SP5KP - sp5kp.log, log stacji SO7IL/7 – sg7il\_7.cbr itp.).

Logowanie QSO wyłącznie w czasie UTC.

Wykaz łączności należy przesłać jako załącznik formatu Cabrillo w ciągu 7 dni na adres zawody@qrz.pl podając w temacie wiadomości tylko znak wywoławczy używany w zawodach. Wykaz nadesłanych logów będzie dostępny na stronie internetowej organizatora.

## **13. Wyniki zawodów.**

Zawody rozliczane za pomocą oprogramowania komputerowego opracowanego przez kol. Marka SP7DQR, pliki poszczególnych stacji nadawczych zostaną każdorazowo dołączone do tabeli wyników ukazujących się na stronie internetowej.

Komisja w składzie: Przewodniczący – Andrzej SP7ASZ Członkowie – Mariusz SP7LI, Przemek SP8SIW

rozliczy zawody w terminie 14 dni. Wyniki będą dostępne na stronie http://zawody.qrz.pl oraz rozesłane do uczestników za pośrednictwem poczty elektronicznej.

Decyzje komisji są ostateczne i nie podlegają zaskarżeniu.

## **14. Nagrody.**

Za pierwsze trzy miejsca w każdej kategorii przewidziano dyplomy a zwycięzcy poszczególnych kategorii będą uhonorowani dodatkowo nagrodami rzeczowymi. Nagrody będą wręczane podczas jesiennego zjazdu Oddziału Świętokrzyskiego, natomiast osobom, które nie potwierdzą swojego przybycia, zostaną wysłane pocztą.

## **15. Dyskwalifikacje.**

Stacje nie przestrzegające regulaminu zawodów, pracujące niezgodnie z warunkami licencji nie będą klasyfikowane.

## **16. Uwagi i zalecenia.**

W zawodach obowiązuje ograniczenie mocy wyjściowej nadajnika **do 100W.** 

Przykład logu Cabrillo dla stacji SP7ASZ

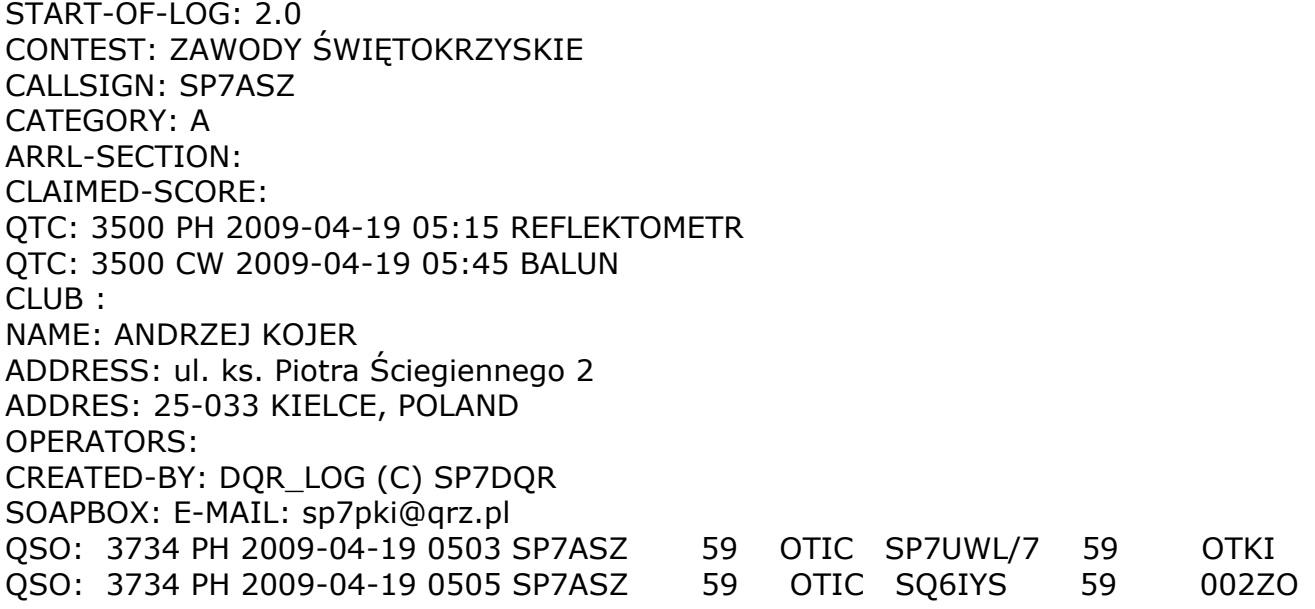

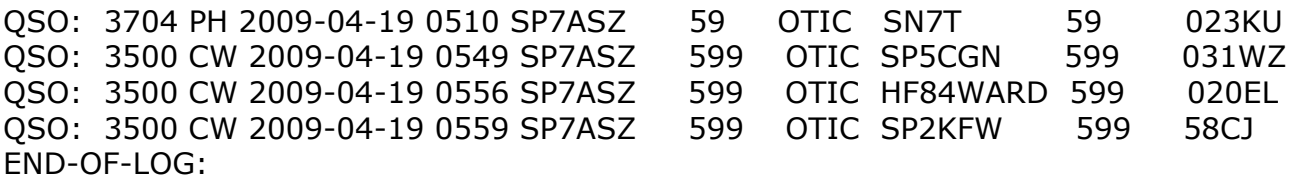

Prosimy, aby przed wysyłką dokładnie sprawdzić log przy pomocy dowolnego edytora tekstu (np. Notatnika). Proszę ponadto zwróć uwagę:

- czy w pozycji CALLSIGN nagłówka Cabrillo poprawnie wpisałeś swój znak wywoławczy?
- czy w pozycji CATEGORY nagłówka Cabrillo oznaczenie Twojej grupy klasyfikacyjnej jest zgodne z regulaminem?
- czy prawidłowo zapisałeś odebrany komunikat?
- czy czas wszystkich Twoich łączności jest wg standardu UTC?
- czy numery kontrolne nadane i odebrane są prawidłowo wygenerowane?
- czy na końcu logu jest zapis: END-OF-LOG:

Do logowania łączności dla stacji nadawczych jak i stacji nasłuchowych zaleca się stosowanie programów **DQR\_Log, SWL\_DQR\_Log lub Cabrillo\_gen** dostępnych na stronie *http://sp7dqr.waw.pl/index\_pl.html*